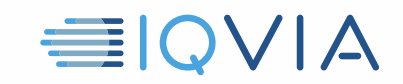

# **TPA PROGRAM CONSEILS UTILES** *Présentation de la gouvernance de l'information*

IQVIA souhaite partager les idées que d'autres fournisseurs ont trouvées utiles pour se conformer aux restrictions et obligations du *Contrat de licence d'accès limité aux tiers* d'IQVIA. Les fournisseurs sont tenus de prendre toutes les mesures raisonnables nécessaires pour protéger les données IQVIA contre l'utilisation, l'accès, la divulgation non autorisés, le détournement ou l'utilisation abusive. Identifier et informer les utilisateurs des données IQVIA lors de leur entrée, de leur passage et de leur sortie des systèmes du fournisseur est une étape vers la garantie de la conformité. Voici quelques conseils pour vous aider à le faire.

### **Identifier et informer les utilisateurs autorisés des données IQVIA**

- Les données IQVIA incluent les données IQVIA d'origine, c'est à dire, l'offre d'études de marché
- Il comprend également toute information dérivée, directement ou indirectement, des données IQVIA d'origine
- Savoir ce qui constitue les données IQVIA et informer les utilisateurs et destinataires autorisés

## **Limiter l'accès aux données IQVIA**

- Limiter l'accès aux données IQVIA aux employés qui en ont besoin afin que le fournisseur puisse fournir ses services au client
- Les employés qui ont besoin d'un accès ne devraient avoir accès qu'à la partie minimale des données IQVIA requises

### **Limiter l'utilisation des données IQVIA**

- Les données IQVIA ne peuvent être utilisées au profit du client que pour les utilisations autorisées spécifiques identifiées dans l'accord TPA applicable.
- Les données IQVIA ne peuvent pas être utilisées au profit d'une autre partie, y compris le fournisseur
- Aucune autre utilisation, même pour le Client, n'est autorisée

#### **Empêcher la divulgation des données IQVIA**

- Traitez les données IQVIA comme confidentielles
- Se conformer à toutes les lois applicables en matière de protection des données et de confidentialité

#### **Renvoyer ou détruire les données IQVIA à la fin**

- Cesser toute utilisation des données IQVIA une fois le contrat terminé
- À la résiliation ou à l'expiration d'un accord TPA, renvoyez rapidement toutes les données IQVIA au client ou détruisez-les

Conseils utiles sur le programme TPA, présentation de la gouvernance de l' ; information, V1 03-13-2019

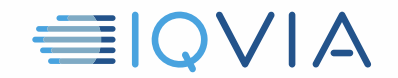

# **Reportez-vous au contrat de licence d' ; accès tiers limité**

En cas de doute, reportez-vous au *Contrat de licence d'accès limité au tiers* d'IQVIA. C'est le document qui contrôle. Ces *Astuces utiles* sont uniquement destinées à être un guide utile et ne modifient aucune obligation légale du Vendeur en vertu du Contrat

Conseils utiles sur le programme TPA, présentation de la gouvernance de l' ; information, V1 03-13-2019